## Linking a Personal Dropbox and Dropbox for Business

Dropbox for Business allows users to link their team account to a personal Dropbox account. When two accounts are linked, the user will be able to access both without having to log in and out to switch between accounts. Linked accounts can be accessed on both Dropbox for web and the desktop app.

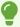

<u>View instructions on linking and unlinking Dropbox accounts at the Dropbox Help website</u>

## **Need More Help?**

Contact the IT Help Desk at <a href="helpdesk@fullerton.edu">helpdesk@fullerton.edu</a> or 657-278-7777.

Additional training materials are available at <u>the CSUF Dropbox for Business website</u> <u>for Faculty/Staff</u>.

**Dropbox Help Center**